#### [Exercices pile - file](#page-17-0) correction

## <span id="page-0-0"></span>Exercices pile - file correction

## Christophe Viroulaud

Terminale - NSI

## **Archi 06**

# <span id="page-1-0"></span>[Exercices pile - file](#page-0-0) correction [Exercice 1](#page-1-0) Sommaire 1. [Exercice 1](#page-1-0) 2. [Exercice 2](#page-5-0) 3. [Exercice 3](#page-11-0) 4. [Exercice 4](#page-13-0) 5. [Exercice 5](#page-16-0)

```
1 def creer_pile() \rightarrow list:
2 return []
3
4 def est_vide(p: list) \rightarrow bool:
5 return len(p) == 0
6
7 \text{ def} empiler(p: list, e: int) -> None:
8 p.append(e)
9
10 def depiler(p: list) \rightarrow int:
11 if not est vide(p):
12 return p.pop()
13
14 p = \text{creer pile}()
```
#### [Exercices pile - file](#page-0-0) correction

[Exercice 1](#page-1-0)

Code  $1 -$  pile

```
Exercices pile - file
     correction
```

```
3
 6
 9
13
```

```
1 def creer file() \rightarrow list:
 2 return []
 4 def est vide(f: list) \rightarrow bool:
 5 return len(f) == 0
 7 def enfiler(f: list, e: int) \rightarrow None:
 8 \mid \text{f.insert}(0, e)10 def defiler(f: list) \rightarrow int:
11 if not est vide(f):
12 return f.pop()
14 f = \text{creer}_file()
```
#### [Exercices pile - file](#page-0-0) correction

[Exercice 1](#page-1-0)

## La modification de la taille d'un tableau a un coup qui peut être linéaire.

## <span id="page-5-0"></span>Sommaire

1. [Exercice 1](#page-1-0)

## 2. [Exercice 2](#page-5-0)

3. [Exercice 3](#page-11-0)

4. [Exercice 4](#page-13-0)

5. [Exercice 5](#page-16-0)

#### [Exercices pile - file](#page-0-0) correction

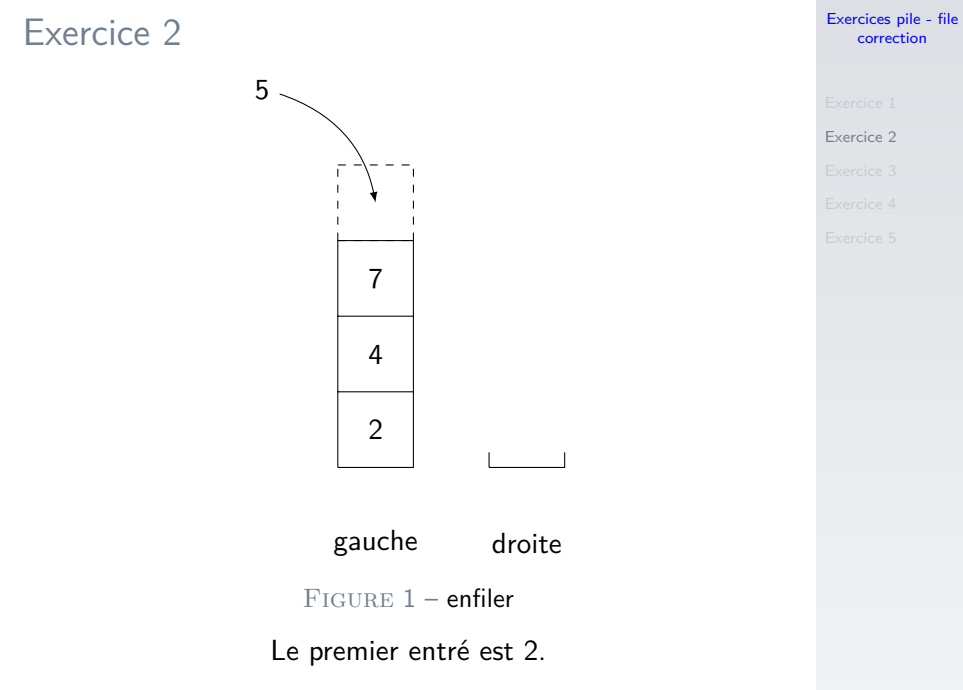

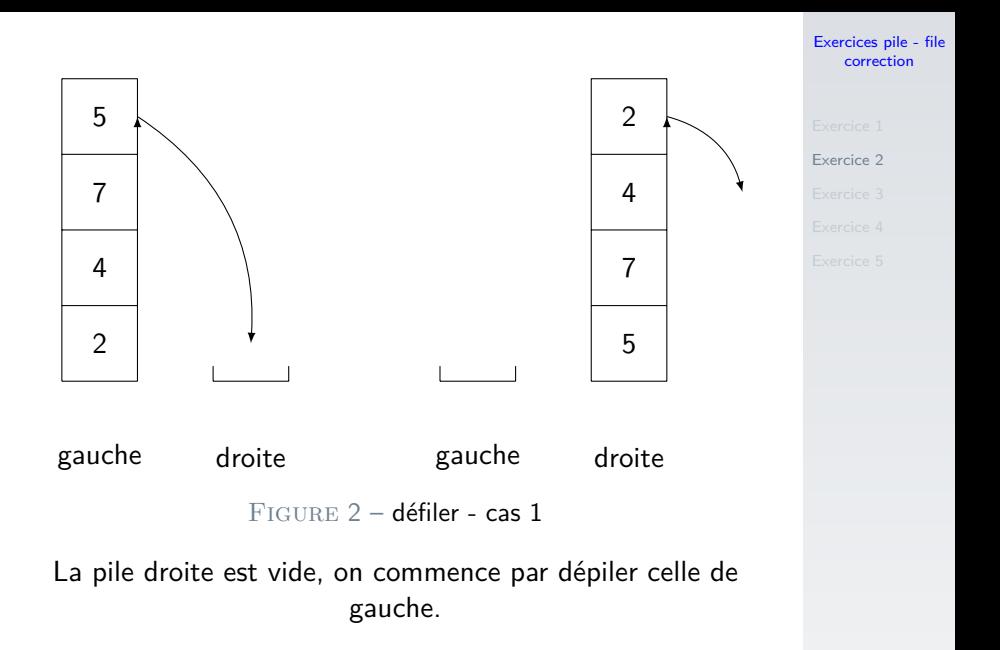

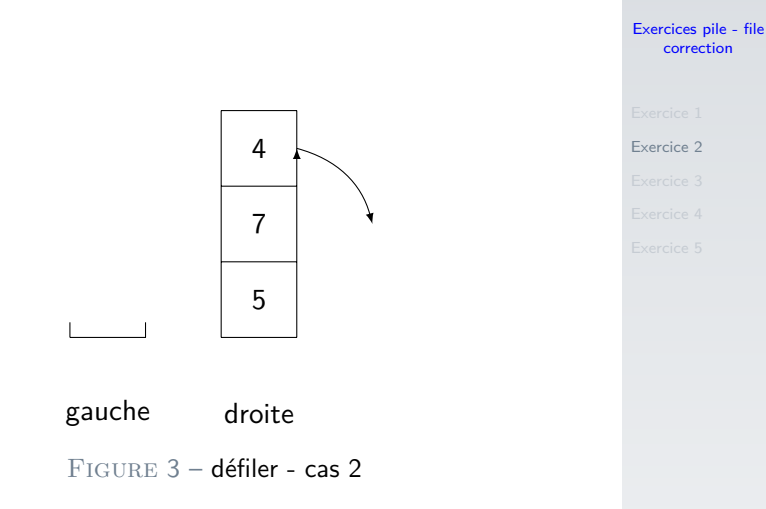

La pile droite n'est pas vide. On dépile normalement.

```
Exercices pile - file
     correction
```

```
1 class File2:
2 def init (self):
3 self.gauche = Pile()
4 self.droite = Pile()
6 def est vide(self) \rightarrow bool:
7 return self.gauche.est_vide() and self.
    droite.est_vide()
```
5

```
Exercice 2
1 def enfiler(self, e: int) -> None:
2 self.gauche.empiler(e)
4 def defiler(self) \rightarrow int:
5 if self.droite.est vide():
6 while not self.gauche.est vide():
7 self.droite.empiler(self.gauche.depiler())
9 return self.droite.depiler()
```
[Exercices pile - file](#page-0-0) correction

## <span id="page-11-0"></span>[Exercices pile - file](#page-0-0) correction [Exercice 3](#page-11-0) Sommaire 1. [Exercice 1](#page-1-0) 2. [Exercice 2](#page-5-0) 3. [Exercice 3](#page-11-0) 4. [Exercice 4](#page-13-0)

5. [Exercice 5](#page-16-0)

```
1 # Création du cercle
2 soldats = File()
3
4 for i in range(1, 42):
5 soldats.enfiler(i)
6
7 \pm \text{F}limination tous les 3
8 while not (soldats.est vide()):
9 # les non-éliminés reviennent dans la
      file
10 for in range(2):
11 soldats.enfiler(soldats.defiler())
12
13 # soldat éliminé
14 elimine = soldats.defiler()
15
16 # dernier éliminé
17 print (elimine)
```
#### [Exercices pile - file](#page-0-0) correction

# <span id="page-13-0"></span>Sommaire 1. [Exercice 1](#page-1-0) 2. [Exercice 2](#page-5-0)

3. [Exercice 3](#page-11-0)

4. [Exercice 4](#page-13-0)

## 5. [Exercice 5](#page-16-0)

[Exercices pile - file](#page-0-0) correction

[Exercices pile - file](#page-0-0) correction

[Exercice 4](#page-13-0)

3 15

```
1 def bien parenthesee(code: str) \rightarrow bool:
2 parentheses = Pile()
4 for car in code:
5 if car == "(":
6 # empile une "("
7 parentheses.empiler("(")
8 elif car == ")":
9 # dépile une "(" quand on trouve une ")"
10 if parentheses.est vide():
11 \parallel # pile vide = manque une "("
12 return False
13 else:
14 parentheses.depiler()
16 # si la pile n'est pas vide: il reste des (
17 return parentheses.est vide()
```
15 / 18

```
Exercice 1
bool: }if i == len(code):
3 # si la pile n'est pas vide: il reste des (
4 return p.est_vide()
5 else:
6 | if code[i] == "(":7 p.empiler("(")
8 elif code[i] == ")":
9 if p.est vide():
10 \# pile vide = manque une "("
            return False
          else:
            p.depiler()
4 return bien parenthesee rec(code, i+1, p)
```
# <span id="page-16-0"></span>[Exercices pile - file](#page-0-0) correction [Exercice 5](#page-16-0) Sommaire 1. [Exercice 1](#page-1-0) 2. [Exercice 2](#page-5-0) 3. [Exercice 3](#page-11-0) 4. [Exercice 4](#page-13-0) 5. [Exercice 5](#page-16-0)

#### [Exercices pile - file](#page-0-0) correction

```
Exercice 5
```

```
13
```

```
def polonaise(chaine: str) \rightarrow int:
    p =Pile()
3 for e in chaine.split():
4 if e == "+" or e == "*":
5 val1 = p.depiler()
6 val2 = p.depiler()
7 if e == "+":
8 b.empiler(val1+val2)
9 else:
0 p.empiler(val1*val2)
        else:
          p.empiler(int(e))
4 return p.depiler()
```